# Become a Location Intelligence expert

Get the most from your MapInfo GIS investment with an array of professional training courses and resources from Pitney Bowes and authorised partners.

- All courses are instructor led by certified MapInfo trainers.
- Training options from beginner to advanced GIS practitioners.
- Courses relevant across all sectors; public, private and mining.

#### **Scheduled courses**

Classroom based courses are offered in capital cities on a regular basis. Class room sizes are optimised for learning effectiveness and networking opportunity.

### **Customised training**

Bespoke training courses can be tailored to meet specific business objectives. With business-specific data and focused training topics incorporated into a training program an organisation can enhance the effectiveness of their staff enablement program.

### Interactive web-based training

We also offer online courses which combine the convenience of learning at your desk with the guidance of a trained instructor.

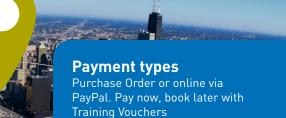

#### **SSSI recognised courses** Two day courses earn 8 CPD points and one day courses earn 6.5 CPD points

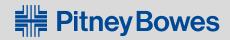

### www.mapinfo.com

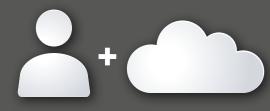

# Instructor led courses Face to face and web-based

# Instructor led modular courses Web-based only

### MapInfo Professional training courses

| Course name                                                             | Description                                                                                                    | Duration | Price  | Online<br>Training Price |
|-------------------------------------------------------------------------|----------------------------------------------------------------------------------------------------|----------|--------|--------------------------|
| Introduction to<br>MapInfo Professional                                 | This course defines the concept of a Geographic Information System (GIS) and<br>provides trainees with an understanding of MapInfo functionality that will enable<br>them to create maps and analyse their data in a spatial context. We have also<br>included several self-paced problem-solving exercises that are designed to<br>reinforce the various topics and features covered.                                                                   | 2 days   | \$1430 | \$1100                   |
| MapInfo Professional<br>Level II - Map creation<br>& data management    | This course builds on the "Introduction to MapInfo Professional" course. The main focus areas are: (1) Drawing and editing maps;(2) Accessing more sources and types of data, including data stored in remote database systems, and importing data from other spatial formats; and (3) Techniques for managing data and working with multiple users. This course is ideal for individuals who need to create and maintain their own base maps and data.  | 2 days   | \$1430 | \$1100                   |
| MapInfo Professional<br>Level II -Geographic<br>analysis & presentation | This course builds on the "Introduction to MapInfo Professional" training course.<br>The focus of this course is to explore MapInfo Professional's visualisation, analysis<br>and presentation capabilities in detail. This involves extensive use of Thematic<br>Mapping, SQL and Update Column as well as other forms of visualisation<br>and analysis. The emphasis of the course is on exploring a variety of different<br>analytical possibilities. | 2 days   | \$1430 | \$1100                   |
| Introduction to MapBasic programming                                    | In this course, you will learn to utilise the MapBasic programming language to customise MapInfo Professional. The course is instructed using MapInfo Professional and MapBasic.                                                                                                    | 2 days   | \$1430 | \$1100                   |

## Discover training courses

| Course name                                                   | Description                                                                                                    | Duration | Price  | Online<br>Training Price |
|---------------------------------------------------------------|----------------------------------------------------------------------------------------------------|----------|--------|--------------------------|
| Introduction to<br>Encom Discover and<br>MapInfo Professional | This course will introduce the concepts of Geographic Information Systems (GIS)<br>and Desktop Mapping through the interface of MapInfo Professional and Encom<br>Discover. Trainees will learn how to confidently utilise MapInfo Professional and<br>Encom Discover and become familiar with GIS concepts including Projections,<br>Map Scale, Map Navigation and Presentation Level Map Production.                                                                                                    | 2 days   | \$1540 | \$1100                   |
| Intermediate<br>Encom Discover and<br>MapInfo Professional    | A two day intermediate MapInfo Professional and Discover course for clients who<br>are already familiar with the basics of the MapInfo Professional GIS program. The<br>course will include various data presentation enhancements and analysis tools,<br>advanced selection and object editing options and working with raster images<br>and structural data. The Discover Drillhole, Surfaces, Geochem and Graphing<br>modules will also be covered in depth.                                                          | 2 days   | \$1540 | N/A                      |
| Encom Discover 3D                                             | This course introduces the concepts of 3D Geographic Information Systems (GIS)<br>and 3D Desktop Mapping through Encom Discover 3D. Trainees will learn how to<br>seamlessly view and manipulate data from MapInfo Professional/Encom Discover<br>into Discover 3D and back again into MapInfo Professional/Discover. Trainees will<br>be able to easily navigate, digitise and model in the 3D environment and efficiently<br>view and interrogate Drillholes, Surfaces, Images, Voxel Models and Vector Data<br>in 3D. | 2 days   | \$1540 | N/A                      |

### Exponare training courses

| Course name                                | Description                                                                                                    | Duration | Price  | Online<br>Training Price |
|--------------------------------------------|----------------------------------------------------------------------------------------------------|----------|--------|--------------------------|
| MapInfo Exponare<br>administrator training | This training course covers the setup and configuration of MapInfo Exponare<br>and is designed to give designated Administrators a working knowledge of the<br>administration and configuration of the system. The configuration tool within<br>Exponare provides Administrators with complete control over the user interface,<br>functionality, data sets, queries and print templates. These aspects will be<br>covered throughout the course. Attendees must have a good grounding in the<br>basic operation of Exponare. | 2 days   | \$1540 | N/A                      |

### MapInfo Professional short courses

| Course name                           | Description                                                                                                    | Duration |
|---------------------------------------|----------------------------------------------------------------------------------------------------|----------|
| MapInfo Professional fundamentals     | Covers the basic functionality that every new or novice MapInfo Professional user needs to know. Learn how to manage the 'look and feel' of MapInfo using Workspaces and Tables.                                    | 3 hours  |
| Introduction to Thematic mapping      | Recommended for beginner users who want to use Thematic mapping to visualise the important information attribute data.                                                                                              | 2 hours  |
| Advanced Thematic Mapping             | For those familiar with the thematic mapping tool in MapInfo Professional and want to increase their skill level by analysing data combined from different tables using standard and advanced bivariate techniques. | 2 hours  |
| Introduction to SQL                   | Covers the graphical tools available to select graphical objects as well as an introduction to SQL (Structured Query Language) functionality.                                                                       | 2 hours  |
| Advanced SQL                          | Perform complex queries using dynamic joins via the user friendly interface, extract attribute information from geographic objects that was previously not available.                                               | 3 hours  |
| Advanced data editing and cleansing   | Designed for people who need to perform data cleansing and data validation functions using MapInfo.                                                                                                    | 2 hours  |
| Raster registration & digitising      | Designed for those data custodians who need to capture and edit data in MapInfo<br>Professional and have a requirement to register scanned plans or images                                                          | 2 hours  |
| Automatic data processing operations  | What to do when query results that derive aggregates cannot be displayed in the map window. Redistricting allows aggregate data to be displayed in map form.                                                        | 2 hours  |
| Database access and online data       | Learn how to tie existing corporate data into your GIS. Link MapInfo with an MS Access DB, download and view live web data in the MapInfo Professional desktop environment.                                         | 2 hours  |
| Datasets for GIS analysts             | Outlines the benefit of using ABS Census data to gain valuable demographic information about a site or a region. Open and prepare datasets, ready for analysis.                                                     | 3 hours  |
| Finding and geocoding                 | Set criteria find to quickly and easily find and locate spatial and non-spatial objects. Use Geocoding to create spatial data from non spatial data sources.                                                        | 2 hours  |
| Open and import external file formats | Covers the wide range of file formats that can be directly opened or imported into MapInfo Professional, with explanations of the benefits of each method.                                                          | 3 hours  |
| Spatial analysis tools                | Look at the creation and use of buffers and catchments and their role in spatial analysis.                                                                                                    | 2 hours  |

| Discover training courses                                                  |                                                                                                    |          |  |
|----------------------------------------------------------------------------|----------------------------------------------------------------------------------------------------|----------|--|
| Course name                                                                | Description                                                                                                    | Duration |  |
| The basics of MapInfo Professional<br>& Discover                           | Recommended for new MapInfo Professional & Discover users and is designed to get them 'Up and Running'.                                                               | 3 hours  |  |
| MapInfo Professional & Discover - Open and<br>import external file formats | For users who receive data from internal/external sources in various file formats, ie; onsite contractors, excel spreadsheets from drilling programs, onsite surveys. | 2 hours  |  |
| Managing tables & workspaces in<br>MapInfo Professional & Discover         | For users who work with a large number of tables and external data formats and need to quickly clean files after importing.                                           | 2 hours  |  |
| Display geological data                                                    | For anyone who already has a working knowledge of MapInfo Professional and wishes to quickly create geology maps.                                                     | 2 hours  |  |
| Drillhole module in Discover                                               | For users who at an intermediate level with MapInfo Professional and Discover and wish to start creating sections and log displays of drilling data.                  | 2 hours  |  |
| Surfaces module in Discover                                                | For anyone who needs to determine volumes from vector data, process and report on anything dependent on height values.                                                | 2 hours  |  |
| Exploration targeting & geochemistry                                       | For anyone who needs to determine volumes from vector data, process and report on anything dependent on height values.                                                | 2 hours  |  |

# **Training registration**

| Company/Department name:                                                                                                   | Date:                                                                                                    |
|----------------------------------------------------------------------------------------------------|----------------------------------------------------------------------------------------------------|
| Address:                                                                                                    |                                                                                                    |
| Key Contact:                                                                                                    | Email                                                                                                    |
| Phone:                                                                                                    | Ferr                                                                                                    |
|                                                                                                    | Fax                                                                                                    |
| <b>Courses</b> I wish to enrol in the                                                                                      | following course(s): All prices are in Australian dollars.                                                             |
|                                                                                                    |                                                                                                    |
|                                                                                                    |                                                                                                    |
|                                                                                                    |                                                                                                    |
| Location and dates                                                                                                    | <b>Discourse to</b> We will see from using the bing price to the data of the second (s)                                |
| Location:                                                                                                    | <b>Please note:</b> We will confirm your booking prior to the date of the course(s). <b>Date:</b>                      |
|                                                                                                    | Date:                                                                                                    |
| Neme (a) of attended                                                                                                    |                                                                                                    |
| Name(S) of attended                                                                                                    | Courses are limited to 8 participants)                                                                                 |
| Full name:                                                                                                    | Email                                                                                                    |
| Full name:                                                                                                    | Email                                                                                                    |
|                                                                                                    |                                                                                                    |
| Method of payment                                                                                                    |                                                                                                    |
| Please find enclosed payment of A\$                                                                                        | Mastercard Visa American Express                                                                                       |
|                                                                                                    | Expiry date:                                                                                                    |
| Signature:                                                                                                    | Name:                                                                                                    |
| - gratar et                                                                                                    |                                                                                                    |
| Cheque or Money Order enclosed for                                                                                         |                                                                                                    |
| Please make cheques payable to Pitney                                                                                      | Bowes Software Pty Ltd<br>• & Technical Support (MATS) contract with us to receive a 10% discount.                     |
| r lease lick if you have a Maintenance                                                                                     | a recificat Support (MATS) contract with us to receive a 10% discount.                                                 |
| Conditions of booking                                                                                                    | 9                                                                                                    |
| 2. Enrolments are to be received at least 15 working days p                                                                |                                                                                                    |
|                                                                                                    | 0 working days prior to your course, a \$550 processing fee will apply.                                                |
| i. If you cancel or reschedule your registration less than 10<br>mportant Note: If you do not attend the course on the day | WORKING DAVS DRIOP TO YOUR COURSE, A CANCELLATION TEE OF DUMOT THE COURSE COST WILL ADDIV.                             |
|                                                                                                    | of your confirmed enrolment, this is classed as a no show, and no refund will be given after the course has commenced. |
|                                                                                                    |                                                                                                    |
| Authorisation                                                                                                    |                                                                                                    |
| Authorisation<br>Print name:                                                                                               |                                                                                                    |
| Authorisation<br>Print name:<br>Position title:                                                                            | of your confirmed enrolment, this is classed as a no show, and no refund will be given after the course has commenced. |
| Authorisation<br>Print name:                                                                                               |                                                                                                    |

For further information, please contact our Sales Account Representative: 02 9475 3592 or Customer Support: 1800 64 88 99. Suite 1, Level 1, 68 Waterloo Road, MACQUARIE PARK NSW 2113, Tel 02 9475 3500 Fax 02 9475 3599. Email **pbsoftware.australia@pb.com** Website **www.mapinfo.com/support/training**